# MATH 4211/6211 – Optimization Linear Programming

Xiaojing Ye Department of Mathematics & Statistics Georgia State University

The standard form of a **Linear Program (LP)**

minimize  $\boldsymbol{c}^\top \boldsymbol{x}$ subject to  $Ax = b$  $\bm{x}\geq\bm{0}$ 

where

- $x \in \mathbb{R}^n$  is the unknown variable;
- $A \in \mathbb{R}^{m \times n}$  is given, where  $m < n$  and rank $(A) = m$ ;

•  $b \in \mathbb{R}^m$  is given.

Other forms of LP can be converted to the standard form.

For example, suppose an LP is given as

maximize  $\boldsymbol{c}^\top \boldsymbol{x}$ subject to  $Ax \leq b$  $\bm{x}\geq\bm{0}$ 

Then we can rewrite it as an equivalent standard form

minimize  $(-c)^\top x$ subject to  $Ax + y = b$  $x, y \geq 0$ 

where  $[x; y] \in \mathbb{R}^{n+m}$  is the variable to solve for now, and y is called the **slack** variable.

If  $[x^*; y^*]$  is a solution of the new problem, then  $x^*$  is a solution of the original problem.

**Example**. Convert the LP below into the standard form

maximize 
$$
x_2 - x_1
$$
  
subject to  $3x_1 = x_2 - 5$   
 $|x_2| \le 2$   
 $x_1 \le 0$ 

$$
\bullet \ \ x_1':=-x_1, \text{ then } x_1\leq 0 \Longleftrightarrow x_1'\geq 0
$$

•  $x_2 = u - v$  where  $u, v \ge 0$ 

• 
$$
|x_2| \leq 2 \Longleftrightarrow -2 \leq u - v \leq 2
$$

• Introduce slack variables  $x_3, x_4 \ge 0$  such that  $u - v + x_3 = 2$  and  $u - v - x_4 = -2$ 

**Example (cont)**. Now we obtain an equivalent problem:

minimize 
$$
-x'_1 - u + v
$$
  
subject to 
$$
3x'_1 + u - v = 5
$$

$$
u - v + x_3 = 2
$$

$$
u - v - x_4 = -2
$$

$$
x'_1, u, v, x_3, x_4 \ge 0
$$

Note that there are 5 variables now.

**Example.** Suppose a factory wants to manufacture 4 products with the cost and budget (availability), as well as their profits, given in the table below. The goal is to maximize total profit.

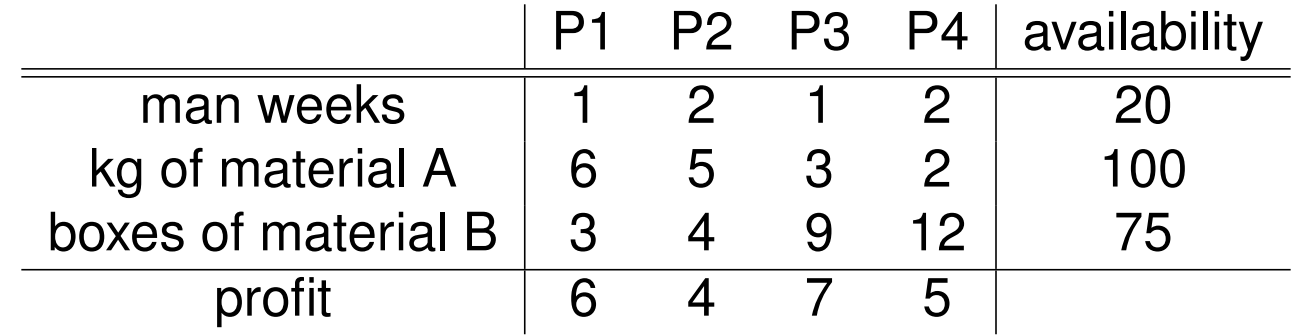

**Solution**. Let  $x_i$  be the quantity to manufacture product i, then the LP is

maximize 
$$
6x_1 + 4x_2 + 7x_3 + 5x_4
$$
  
\nsubject to  $x_1 + 2x_2 + x_3 + 2x_4 \le 20$   
\n $6x_1 + 5x_2 + 3x_3 + 2x_4 \le 100$   
\n $3x_1 + 4x_2 + 9x_3 + 12x_3 \le 75$   
\n $x_1, x_2, x_3, x_4 \ge 0$ 

**Exercise**: convert this into the standard form of LP.

**Geometric interpretation** of the feasible set  $\Omega = \{x \in \mathbb{R}^n : Ax \leq b, x \geq 0\}$ 0}:

Let  $\boldsymbol{a}_i^\top$  $i_l^\top$  be the  $i$ th row of  $\bm A$  for  $i=1,\ldots,m.$  Then  $\bm a_i^\top \bm x \leq b_i$  is a half space.

Hence  $Ax \leq b$  is the intersection of m half spaces, which is a **polyhedra**. So is Ω.

The objective  $\boldsymbol{c}^\top \boldsymbol{x}$  is a plane with slope defined on  $\Omega,$  and the optimal point  $\boldsymbol{x}^*$  is the point in  $\Omega$  that has the minimum value  $\boldsymbol{c}^\top \boldsymbol{x}^* .$ 

**Basic solutions** of linear system  $Ax = b$ .

Suppose  $A = [B D]$  where  $B \in \mathbb{R}^{m \times m}$  has rank $(B) = m$ . Denote  $x_B =$  $B^{-1}b \in \mathbb{R}^m$ . Then

$$
x=\begin{bmatrix}x_B\\0\end{bmatrix}\in\mathbb{R}^n
$$

is called a **basic solution** of  $Ax = b$ .

**Definition**. We introduce the following terms:

- $x_B \in \mathbb{R}^m$ : basic variables
- If  $x_B$  has zero component(s), then  $x$  is called a degenerate basic solution
- $B$ : basic columns of  $A$ . Note that in practice there are up to  $\binom{n}{m}$  $\overline{m}$  ways to choose the basic columns.
- x is called a feasible point if  $x \in \Omega := \{x \in \mathbb{R}^n : Ax = b, x \ge 0\}.$
- $x$  is called a basic feasible point if  $x$  is a basic solution and also feasible.
- $x^* \in \Omega$  is called an optimal (feasible) solution if  $c^\top x^* \leq c^\top x$  for all  $x \in \Omega$ .

## **Properties of basic solutions**

# **Theorem (Fundamental Theorem of LP)**. For an LP with nonempty feasible set  $\Omega$ , the following statements hold:

(a) A basic feasible point exists.

(b) If LP has solution, then there exists an optimal basic feasible solution.

**Proof**. Part (a). Let  $x \in \Omega$  (since  $\Omega \neq \emptyset$ ), i.e.,  $Ax = b$  and  $x \geq 0$ . WLOG, assume  $x_1, \ldots, x_p > 0$  and  $x_{p+1}, \ldots, x_n = 0$ . Then

$$
Ax = x_1a_1 + \cdots + x_pa_p = b
$$

where  $A = [a_1, \ldots, a_p, \ldots, a_n]$ .

If  $a_1,\ldots,a_p$  are linearly independent, then  $p\leq m$  (since  $A\in\mathbb{R}^{m\times n}$ ), and hence  $x$  is a basic feasible point.

If  $a_1, \ldots, a_p$  are linearly dependent, then  $\exists y_1, \ldots, y_p \in \mathbb{R}$  not all zero such that

$$
Ay = y_1a_1 + \cdots + y_pa_p = 0
$$

where  $y = [y_1, \ldots, y_p, 0, \ldots, 0]^\top \in \mathbb{R}^n$  (WLOG we assume at least one  $y_i > 0$  otherwise take  $y = -y$ ), then we know  $A(x - \varepsilon y) = b$  for all  $\varepsilon$ .

**Proof (cont)**. Choose  $\varepsilon = \min\{x_i/y_i: y_i > 0\},$  then  $\bm{x} - \varepsilon \bm{y} \in \Omega$  and has only  $p-1$  nonzero components.

We update x to  $x - \varepsilon y$  (then  $x \ge 0$  and has  $p - 1$  positive components).

Repeat this procedure until we find the basic columns of A and its corresponding basic feasible point.

**Proof (cont)**. Part (b). Let  $x \in \Omega$  be optimal, and again WLOG assume  $x_1, \ldots, x_p > 0$ .

If  $a_1, \ldots, a_p$  are linearly independent, then  $p \leq m$  and x is also a basic solution. Hence  $x$  is optimal, basic, and feasible.

If  $a_1, \ldots, a_p$  are linearly dependent, then with the same argument as in (a),  $\exists y_1, \ldots, y_p \in \mathbb{R}$  not all zero such that

$$
Ay=y_1a_1+\cdots+y_pa_p=0
$$

If  $\boldsymbol{c}^\top \boldsymbol{y} \neq 0$  (say  $>$  0), then by choosing any  $0 < \varepsilon \leq \min\{|x_i/y_i| : y_i \neq 0\},$ we have  $x- \varepsilon y \in \Omega$  and  $c^\top (x-\varepsilon y) = c^\top x - \varepsilon c^\top y < c^\top x$ , which contradicts to the optimality of  $x.$  Hence  $c^{\top}y=0.$ 

So we can choose  $\varepsilon$  in the same way as in (a) to get  $\boldsymbol{x} - \varepsilon \boldsymbol{y}$  which has  $p - 1$ nonzeros. Repeat to obtain an optimal, basic, and feasible solution.

**Theorem.** Consider an LP with nonempty  $\Omega$ , then x is an extreme point of  $\Omega$ iff  $x$  is a basic feasible point.

In theory, we only need to examine the basic feasible points of  $\Omega$  and find the optimal basic feasible solution of the LP.

However, there could be a large amount of extreme points to examine.

Now we study the **Simplex Method** designed for LP.

Recall basic row operations to linear system  $Ax = b$ :

- interchange two rows
- multiply one row by a real nonzero scalar
- adding a scalar multiple of one row to another row

Each of these operations corresponds to an invertible matrix  $\boldsymbol{E} \in \mathbb{R}^m$  premultiplying to A.

Also recall that, to solve a linear system  $Ax = b$ , we first form the augmented matrix  $[\bm{A},\bm{b}]$ , then apply a series of row operations, say  $\bm{E}_1,\ldots,\bm{E}_t,$  to the matrix to obtain

$$
\boldsymbol{E}_t\cdots \boldsymbol{E}_1[\boldsymbol{A},\boldsymbol{b}] = [\boldsymbol{I},\boldsymbol{D},\boldsymbol{B}^{-1}\boldsymbol{b}]
$$

where  $\bm{D}$  is such that  $\bm{E}_t \ldots \bm{E}_1 \bm{A} = [\bm{I},\bm{D}]$  and  $\bm{B} = (\bm{E}_t \cdots \bm{E}_1)^{-1} \in \mathbb{R}^{m \times m}$ is invertible. Note  $A = [B, BD]$ .

Then a particular solution of  $Ax = b$  is  $x = [B^{-1}b; 0] \in \mathbb{R}^n$ .

In addition, note that  $[-Dx_D; x_D] \in \mathbb{R}^n$  is a solution of  $[I, D]x = 0$  (hence a solution of  $Ax = 0$ ) for any  $x_D \in \mathbb{R}^{n-m}$ .

Therefore, any solution of  $Ax = b$  can be written for some  $x_D \in \mathbb{R}^{n-m}$  as

$$
x = \begin{bmatrix} B^{-1}b \\ 0 \end{bmatrix} + \begin{bmatrix} -D x_D \\ x_D \end{bmatrix}
$$

Suppose we have applied basic row operations and converted  $Ax = b$  to  $[I, Y]x = y_0$  (called the **canonical form**) where

$$
\boldsymbol{Y} = \begin{bmatrix} y_{1\,m+1} & \cdots & y_{1\,n} \\ \vdots & \ddots & \vdots \\ y_{m\,m+1} & \cdots & y_{m\,n} \end{bmatrix} \in \mathbb{R}^{m \times (n-m)} \qquad \boldsymbol{y}_0 = \begin{bmatrix} y_{10} \\ \vdots \\ y_{m0} \end{bmatrix} \in \mathbb{R}^m
$$

Note that the column  $y_q = [y_{1q}; \dots; y_{mq}] \in \mathbb{R}^m$   $(q > m)$  gives the coefficients to represent  $\boldsymbol{a}_q$  using  $\boldsymbol{a}_1,\dots,\boldsymbol{a}_m,$  where  $\boldsymbol{a}_i$  is the  $i$ th column of  $\boldsymbol{A}$ :

$$
a_q = y_{1q}a_1 + \cdots + y_{mq}a_m = [a_1, \ldots, a_m]y_q
$$
  
since  $A = [a_1, \ldots, a_m, a_{m+1}, \ldots, a_n] = [B, BY].$ 

Now we are using  $a_1, \ldots, a_m$  as basic columns, and  $x = [B^{-1}b, 0]$  is the corresponding basic solution to  $Ax = b$ . If  $B^{-1}b \ge 0$ , then x is a basic feasible point of the LP. We temporarily assume we started with a basic feasible point.

Now we want to move to another basic feasible point. To this end, we need to exchange one of  $a_1, \ldots, a_m$  with another  $a_q$  ( $q > m$ ) to form the new basic columns, find the corresponding basic solution x of  $Ax = b$ , making sure that  $x\geq 0.$ 

Exchanging basic columns p and q where  $p \le m < q$  is simple: just apply basic row operations  $[I, Y]$  so that the qth column becomes  $e_p$ . Here  $e_p \in \mathbb{R}^n$ is the vector with 1 as the  $p$ th component and 0 elsewhere.

However, which  $a_q$  we should choose to enter the basic columns, and which  $a_p$  to leave?

Since  $x=[y_{10};\ldots;y_{m0};0;\ldots;0]\in\mathbb{R}^n_+$  is a basic solution corresponding to  $Ax = b$ , we know

$$
y_{10}a_1+\cdots+y_{m0}a_m=b
$$

Suppose we decide to let  $a_q$  enter the basic columns, then due to

$$
\boldsymbol{a}_q = y_{1q}\boldsymbol{a}_1 + \cdots + y_{mq}\boldsymbol{a}_m = [\boldsymbol{a}_1, \ldots, \boldsymbol{a}_m] \boldsymbol{y}_q
$$

we know for any  $\varepsilon \geq 0$  there is

$$
(y_{10}-\varepsilon y_{1q})a_1+\cdots+(y_{m0}-\varepsilon y_{mq})a_m+\varepsilon a_q=b
$$

Note that  $y_q$  have positive and nonpositive components (if all are nonpositive then the problem is unbounded), then for  $\varepsilon > 0$  gradually increasing from 0, one of the coefficients (say  $p$ ) will become 0 first. We will choose  $a_p$  to leave the basic columns.

More precisely, we choose  $\varepsilon = \min_i \{y_{i0}/y_{iq} : y_{iq} > 0\}$ , and obtain the basic columns

 $\bm{a_1}, \dots, \widehat{\bm{a}}_p, \dots, \bm{a}_m, \bm{a}_q$ 

Now we consider which  $a_q$  to enter the basic column.

Ideally, we should choose  $a_q$  such that  $c^\top x$  decreases the most.

Recall that the current point is  $x = [y_0; 0] \in \mathbb{R}^n$ . If we choose  $a_q$  to enter, then the objective function becomes

$$
c^{\top}\left(\begin{bmatrix}y_0 - \varepsilon y_q\\0\end{bmatrix} + \varepsilon e_q\right) = z_0 + \varepsilon [c_q - (c_1y_{1q} + \dots + c_my_{mq})]
$$
  
= z\_0 + (c\_q - z\_q)\varepsilon

where  $z_i := c^\top_{\mathfrak{l} 1}$  $\frac{1}{[1:m]}y_i$  for  $i=0,1,\ldots,m.$ 

If  $c_q - z_q < 0$  for some q, then choosing  $a_q$  to enter can further reduce the objective function since  $\varepsilon > 0$ . If there are more than one such q, then choose the one with smallest index or the one with smallest  $c_q - z_q$ .

If  $c_q - z_q \geq 0$  for all q, then the optimal basic point is reached.

These answered which  $a_q$  to enter, and when the simplex method should stop.

To simplify the process, we consider the matrix form of the simplex method.

Given the standard form of an LP

minimize  $\boldsymbol{c}^\top \boldsymbol{x}$ subject to  $Ax = b$  $\bm{x}\geq\bm{0}$ 

we form the **tableau** of the problem as the matrix

$$
\begin{bmatrix} \mathbf{A} & \mathbf{b} \\ \mathbf{c}^{\top} & 0 \end{bmatrix} = \begin{bmatrix} \mathbf{B} & \mathbf{D} & \mathbf{b} \\ \mathbf{c}_B^{\top} & \mathbf{c}_D^{\top} & 0 \end{bmatrix} \in \mathbb{R}^{(m+1)\times(n+1)}
$$

Note that the tableau contains all information of the LP.

Premultiplying the matrix  $\begin{bmatrix} B^{-1} & 0 \\ 0 & 1 \end{bmatrix}$  $\boldsymbol{0}^\top$  1  $\mathbb{I}$ to the tableau, we obtain  $\begin{bmatrix} B^{-1} & 0 \end{bmatrix}$  $\boldsymbol{0}^\top$  1  $\begin{array}{cc} \mid \ \mid B & D & b \end{array}$  $c^\top_R$  $\begin{array}{ccc} \top & \bm{c}_D^\top & \bm{0} \end{array}$  $\overline{\phantom{a}}$ =  $\begin{bmatrix} I & B^{-1}D & B^{-1}b \end{bmatrix}$  $c^\top_R$  $\begin{array}{ccc} \top & & \bm{c}_D^\top & & 0 \end{array}$  $\overline{\phantom{a}}$ Further premultiplying the matrix  $\begin{bmatrix} I & 0 \\ 1 & 1 \end{bmatrix}$  $-c_B^\top$  $\frac{1}{B}$  1  $\mathbb{I}$ yields  $\begin{bmatrix} I & 0 \end{bmatrix}$  $-c_B^\top$  $\frac{1}{B}$  1  $\begin{array}{ccc} \end{array} \begin{bmatrix} I & B^{-1}D & B^{-1}b \end{bmatrix}$  $c^\top_R$  $\begin{matrix} \top & \mathbf{c}_D^\top \end{matrix}$  0  $\mathbb{I}$ =  $\begin{array}{lll} \ & I & B^{-1}D & B^{-1}b \end{array}$  $\begin{array}{cc} \boldsymbol{0}^{\top} & \boldsymbol{c}_{D}^{\top} - \boldsymbol{c}_{B}^{\top} \boldsymbol{B}^{-1} \boldsymbol{D} & - \boldsymbol{c}_{B}^{\top} \boldsymbol{B}^{-1} \boldsymbol{b} \end{array}$ 1 It is easy to check that

- $[B^{-1}b, 0] \in \mathbb{R}^n$  is the basic solution
- $\bullet~~ c_D^\top{-}c_B^\top B^{-1}D \in \mathbb{R}^{n-m}$  contains the reduced cost coefficients, i.e.,  $z_q{-}c_q$ for  $q = m + 1, \ldots, n$
- $\bullet \ \ c_B^\top B^{-1} b \in \mathbb{R}$  is the objective function

According to the discussion above, the simplex method executes the following actions in order:

- $\bullet~$  find the index, say  $q$ , of the most negative component among  $\bm{c}_D^\top\!-\!\bm{c}_B^\top\bm{B}^{-1}\bm{D}\in$  $\mathbb{R}^{n-m}$ ;
- $\bullet \,\,$  find  $p=$  arg min $_i\{y_{i0}/y_{iq} : y_{iq} > 0\};$
- pivot the tableau about the  $(p, q)$  entry by basic row operations so that the column becomes 0 except the  $(p, q)$  entry which is 1.
- $[1: m, n+1]$  of the tableau gives the current basic solution (basic feasible point), the nonzeros in  $[m + 1, 1 : n]$  are the reduced cost coefficients, and the  $(m + 1, n + 1)$  entry is the negative of objective function.

**Example**. Consider the following linear programming problem:

maximize 
$$
7x_1 + 6x_2
$$
  
subject to  $2x_1 + x_2 \le 3$   
 $x_1 + 4x_2 \le 4$   
 $x_1, x_2 \ge 0$ 

Solve this LP using the simplex method.

**Solution**. We first convert this LP to the standard form:

minimize 
$$
-7x_1 - 6x_2
$$
  
subject to  $2x_1 + x_2 + x_3 = 3$   
 $x_1 + 4x_2 + x_4 = 4$   
 $x_1, x_2, x_3, x_4 \ge 0$ 

**Solution (cont)**. The tableau of this LP is

$$
\begin{bmatrix} 2 & 1 & 1 & 0 & 3 \\ 1 & 4 & 0 & 1 & 4 \\ -7 & -6 & 0 & 0 & 0 \end{bmatrix}
$$

where the upper left 2  $\times$  4 submatrix corresponds to  $A = [a_1, \ldots, a_4], c =$  $[-7; -6, 0; 0]$ , and  $b = [3; 4]$ .

Note that A is already in the canonical form:  $a_3, a_4$  are the basic columns, and  $x = [0, 0, 3, 4]$  is the basic solution of  $Ax = b$ .

Since  $-7$  is the most negative term, we will let  $a_1$  enter the basic column. Comparing  $3/2$  and  $4/1$ , we see the former is smaller and hence decide to let  $a_3$  leave the basic column.

Now pivoting about the  $(1, 1)$  entry, we obtain

$$
\begin{bmatrix} 1 & \frac{1}{2} & \frac{1}{2} & 0 & \frac{3}{2} \\ 0 & \frac{7}{2} & -\frac{1}{2} & 1 & \frac{5}{2} \\ 0 & -\frac{5}{2} & \frac{7}{2} & 0 & \frac{21}{2} \end{bmatrix}
$$

Now we see  $-5/2$  is the most negative term, so we let  $a_2$  enter the basic columns. Comparing  $\frac{3/2}{1/2} = 3$  and  $\frac{5/2}{7/2} = 5/7$ , we let  $a_4$  leave the basic column. Then pivoting about the  $(2, 2)$  entry, we obtain

$$
\begin{bmatrix} 1 & 0 & \frac{4}{7} & -\frac{1}{7} & \frac{8}{7} \\ 0 & 1 & -\frac{1}{7} & \frac{2}{7} & \frac{5}{7} \\ 0 & 0 & \frac{22}{7} & \frac{5}{7} & \frac{86}{7} \end{bmatrix}
$$

There are no negative entries in the last row, so we stop. The optimal solution is  $x^* = [\frac{8}{7}, \frac{5}{7}]$  $\frac{5}{7}$ , 0, 0] and optimal value is  $-\frac{86}{7}$  of the LP in its *standard form*. These correspond to the optimal solution  $x_1 = 8/7$ ,  $x_2 = 5/7$ , and optimal value 86/7 of the *original problem*.

#### **Starting the Simplex Method**

The simplex method discussed above is referred to the **Phase II** which requires an initial point to be a basic feasible point.

Now we consider the **Phase I** which finds one of such basic feasible points. To this end, we introduce **artificial variables**  $y \in \mathbb{R}^m$  and consider the following **artificial problem**:

$$
\begin{array}{rl}\text{minimize} & \mathbf{1}^\top y\\ \text{subject to} & Ax + Ey = b\\ & x \geq 0, \ y \geq 0\\ \end{array}
$$

where  $\mathbb{1} = [1, \dots, 1]^\top \in \mathbb{R}^m$ ,  $E$  is diagonal with  $E_{ii} = \mathsf{sign}(b_i).$ 

Note that the equality constraint is equivalent to  $EAx + y = Eb = |b|$ . That is, if  $b_i < 0$ , then multiply  $-1$  to both sides of the *i*th equality constraint.

Then the artificial problem

minimize 
$$
1^{\top}y
$$
  
subject to  $EAx + y = |b|$   
 $x \ge 0, y \ge 0$ 

has an obvious basic feasible point  $[x; y] = [0; \ldots; 0; |b_1|; \ldots; |b_m|]$ , which we can use as an initial and apply the Phase II simplex method.

Moreover, the artificial problem in Phase I has a solution iff the original problem has nonempty feasible set  $\Omega$ . In this case, the artificial problem above have an optimal objective value 0 and optimal solution  $[x^*; y^*]$ , such that  $y^* = 0$ and  $x^*$  is a basic feasible point of the original LP problem:

- If  $\Omega$  is nonempty, then there exists  $x \in \Omega$ , i.e.,  $Ax = b$  and  $x \ge 0$ . So  $[x; 0]$  solves the artificial problem in Phase I.
- If the artificial problem has a solution such that  $1^\top y = 0$ , then  $y = 0$ , and x satisfies  $Ax = b$  and  $x \ge 0$ , which means  $x \in \Omega$ .

### **Revised Simplex Method**

If  $m \gg n$ , it is wasteful to apply row operations to all columns since most of them do not give new basic variables. Instead, we can keep tracking  $B^{-1}$  and the current basic columns only.

Specifically, we start with only the  $m \times (m + 1)$  portion of  $A \in \mathbb{R}^{m \times (n+1)}$ : [I, b]. We set  $B = B^{-1} = I$ , and the rest of A as D. Let  $y_0 = B^{-1}b = b$ , so we have  $[\boldsymbol{B}^{-1},y_0] = [\boldsymbol{I},\boldsymbol{b}]$  and record the corresponding basic variables.

In each iteration, we will need an updated  $[\bm{B}^{-1},\bm{y_0}]$  and the corresponding basic variables to do the followings.

#### **Revised Simplex Method (continued)**

Then we can compute  $r_D^\top := c_D^\top - (c_B^\top B^{-1})D$ , and look for the most negative component of  $r_D^\top$  to decide which  $x_q$  to become new basic variable.

Note that in the original simplex method we needed to apply row operations to  $\bm{D},$  but here we only compute  $(\bm{c}_B^\top \bm{B}^{-1}) \bm{D}$  which only require two matrixvector multiplications.

We then compute  $y_q = B^{-1}a_q$  ( $a_q$  is the qth column of A), and check  $y_0/y_q$  componentwisely to find the smallest positive number, say  $p$ , then pivot  $[B^{-1},y_0,y_q]$  on the pth component of  $y_q$  (so the last column becomes  $e_p$ after pivoting). Then delete the last column to obtain the updated  $[\bm{B}^{-1},\bm{y_0}]$ (and use  $x_q$  to switch  $x_p$  out of the basic variables) and repeat from top of this page.

**Example (Revised simplex method).** Consider the following linear program:

maximize  $3x_1 + 5x_2$ subject to  $x_1 + x_2 \leq 4$  $5x_1 + 3x_2 > 8$  $x_1, x_2 \geq 0$ 

Solve this LP using the revised simplex method.

**Solution**. We first convert this LP to the standard form:

minimize  $-3x_1 - 5x_2$ subject to  $x_1 + x_2 + x_3 = 4$  $5x_1 + 3x_2 - x_4 = 8$  $x_1, x_2, x_3, x_4 \geq 0$ 

**Solution (cont.)** We first form the artificial problem  $x_5 = y_1$ :

minimize 
$$
x_5
$$
  
subject to  $x_1 + x_2 + x_3 = 4$   
 $5x_1 + 3x_2 - x_4 + x_5 = 8$   
 $x_1, x_2, x_3, x_4, x_5 \ge 0$ 

with a basic feasible point  $[x_1, x_2, x_3, x_4, x_5] = [0, 0, 4, 0, 8]$  to start.

The complete tableau for this artificial problem is

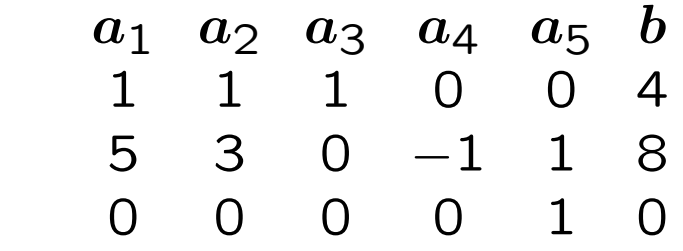

where the last row contains  $c^{\top} = [0,0,0,0,1].$ 

**Solution (cont.)** The initial  $B^{-1} = I$ ,  $y_0 = [4, 8]$ , and the basic variables are  $x_3, x_5$ .

Then we check

$$
r_D^{\top} = c_D^{\top} - (c_B^{\top} B^{-1})D
$$
  
= [0, 0, 0] - ([0, 1]  $\begin{bmatrix} 1 & 0 \\ 0 & 1 \end{bmatrix}$   $\begin{bmatrix} 1 & 1 & 0 \\ 5 & 3 & -1 \end{bmatrix}$   
= [-5, -3, 1] = [ $r_1, r_2, r_4$ ]

So we decide to let  $x_1$  become a new basic variable since  $r_1$  is most negative.

Compute  $y_1 = B^{-1}a_1 = [1; 5]$ , then  $y_0/y_1 = [4, 8/5]$  so we let  $x_5$  not be basic variable anymore since 8/5 is smaller.

**Solution (cont.)** Now we do pivoting on the 2nd component of  $y_1$ :

$$
[\mathbf{B}^{-1}, y_0, y_1] = \begin{bmatrix} 1 & 0 & 4 & 1 \\ 0 & 1 & 8 & 5 \end{bmatrix} \rightarrow \begin{bmatrix} 1 & -\frac{1}{5} & \frac{12}{5} & 0 \\ 0 & \frac{1}{5} & \frac{8}{5} & 1 \end{bmatrix}
$$
  
Then the updated  $[\mathbf{B}^{-1}, y_0]$  is  $\begin{bmatrix} 1 & -\frac{1}{5} & \frac{12}{5} \\ 0 & \frac{1}{5} & \frac{8}{5} \end{bmatrix}$  and the corresponding basic variables are  $x_3, x_1$ .

Then we check

$$
r_D^{\top} = c_D^{\top} - (c_B^{\top} B^{-1})D
$$
  
= [0, 0, 1] - ([0, 0]  $\begin{bmatrix} 1 & -\frac{1}{5} \\ 0 & \frac{1}{5} \end{bmatrix}$   $\begin{bmatrix} 1 & 0 & 0 \\ 3 & -1 & 1 \end{bmatrix}$   
= [0, 0, 1] = [ $r_2$ ,  $r_4$ ,  $r_5$ ]  $\ge$  0

So the Phase I is completed, and we get solution  $[x_1,\ldots,x_5]=[\frac{8}{5},0,\frac{12}{5}]$  $\frac{12}{5}$ , 0, 0].

#### **Solution (cont.)** Now we start Phase II. The complete tableau is

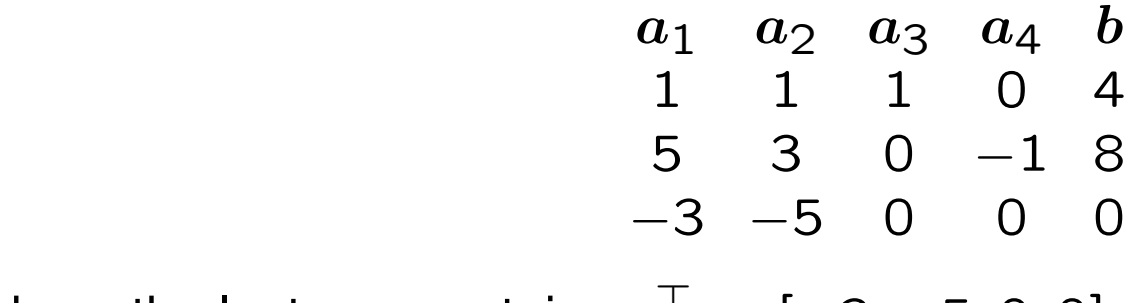

where the last row contains  $\boldsymbol{c}^{\top} = [-3, -5, 0, 0].$ 

We also have basic variables  $x_3 = \frac{12}{5}, x_1 = \frac{8}{5}$  and  $[B^{-1},y_0] =$  $\sqrt{ }$  $\perp$ 1  $-\frac{1}{5}$ 12  $\overline{5}$ 0  $\frac{1}{5}$ 5 8 5 1  $\perp$ 

**Solution (cont.)** Then we check

$$
r_D^{\top} = c_D^{\top} - (c_B^{\top} B^{-1})D
$$
  
= [-5, 0] - ([0, -3]  $\begin{bmatrix} 1 & -\frac{1}{5} \\ 0 & \frac{1}{5} \end{bmatrix}$   $\begin{bmatrix} 1 & 0 \\ 3 & -1 \end{bmatrix}$   
=  $[-\frac{16}{5}, -\frac{3}{5}] = [r_2, r_4]$ 

So we let  $x_2$  become a new basic variable.

Compute  $y_2 = B^{-1}a_2 = [\frac{2}{5}, \frac{3}{5}]$  $\frac{3}{5}]$ , then  $y_0/y_1 = [6, \frac{8}{3}]$  $\frac{8}{3}]$  so we let  $x_1$  not be basic variable anymore since  $\frac{8}{3}$  is smaller.

**Solution (cont.)** Now we do pivoting on the 2nd component of  $y_2$ :

$$
[\mathbf{B}^{-1}, y_0, y_2] = \begin{bmatrix} 1 & -\frac{1}{5} & \frac{12}{5} & \frac{2}{5} \\ 0 & \frac{1}{5} & \frac{8}{5} & \frac{4}{5} \end{bmatrix} \rightarrow \begin{bmatrix} 1 & -\frac{1}{3} & \frac{4}{3} & 0 \\ 0 & \frac{1}{3} & \frac{8}{3} & 1 \end{bmatrix}
$$
  
Then the updated  $[\mathbf{B}^{-1}, y_0]$  is  $\begin{bmatrix} 1 & -\frac{1}{3} & \frac{4}{3} \\ 0 & \frac{1}{3} & \frac{4}{3} \end{bmatrix}$  and the corresponding basic variables are  $x_3 = \frac{4}{3}, x_2 = \frac{8}{3}$ .

Then we check

$$
r_D^{\top} = c_D^{\top} - (c_B^{\top} B^{-1})D
$$
  
= [-3, 0] - ([0, -5]  $\begin{bmatrix} 1 & -\frac{1}{3} \\ 0 & \frac{1}{3} \end{bmatrix}$ )  $\begin{bmatrix} 1 & 0 \\ 5 & -1 \end{bmatrix}$   
=  $\begin{bmatrix} \frac{16}{3}, -\frac{5}{3} \end{bmatrix}$  = [ $r_1, r_4$ ]

So we let  $x_4$  be a new basic variable.

**Solution (cont.)** Compute  $y_4 = B^{-1}a_4 = [\frac{1}{3}; -\frac{1}{3}]$ , then  $y_0/y_4 = [4, -8]$ so we let  $x_3$  not be basic variable anymore.

Now we do pivoting on the first component of  $y_4$ :

$$
[B^{-1}, y_0, y_4] = \begin{bmatrix} 1 & -\frac{1}{3} & \frac{4}{3} & \frac{1}{3} \\ 0 & \frac{1}{3} & \frac{8}{3} & -\frac{1}{3} \end{bmatrix} \rightarrow \begin{bmatrix} 3 & -1 & 4 & 1 \\ 1 & 0 & 4 & 0 \end{bmatrix}
$$
  
Then the updated  $[B^{-1}, y_0]$  is  $\begin{bmatrix} 3 & -1 & 4 \\ 1 & 0 & 4 \end{bmatrix}$  and the corresponding basic variables are  $x_4 = 4, x_2 = 4$ . Then we check

$$
r_D^{\top} = c_D^{\top} - (c_B^{\top} B^{-1})D
$$
  
= [-3, 0] - ([0, -5]  $\begin{bmatrix} 3 & -1 \\ 1 & 0 \end{bmatrix}$   $\begin{bmatrix} 1 & 1 \\ 5 & 0 \end{bmatrix}$   
= [2, 5] = [ $r_1, r_3$ ]  $\ge$  0

So Phase II is finished, and solution is  $x = [0, 4, 0, 4]$ . Hence the solution for the original problem is then  $[x_1, x_2] = [0, 4]$ .